## **Fortran 90/95 wykład 1**

**Janusz Andrzejewski**

**13/11/11**

## **PLAN**

- □ Historia
- □ Co złego w FORTRANie 77
- □ Co nowego w Fortranie 90/95
- □ Nowy styl
- □ Typy danych, deklaracja zmiennych i stałych
- □ Struktury danych
- □ Tablice
- □ Przekazywanie argumentów

John Backus, leader of the group which developed FORTRAN was an early SSEC programmer.

# **Historia – FORTRAN I**

□1954-57 – jako jeden z **pierwszych** języków wysokiego poziomu w laboratorium IBM pod kierownictwem John'a Backusa powstał FORTRAN I (akronim od **FOR**mula **TRAN**slation) – jako język który w łatwy sposób pozwalał zapisywać i obliczć matematyczne formuły. Był **pierwszym** językiem który posiadał kompilator. Dzięki niemu można było 5 razy szybciej pisać programy, przy okolo 20% spowolnienu w porównaniu z programem napisanym w języku maszynowym. FORTRAN I przez 20 lat posiadał najlepszy kompilator. W 1977 John Backus otrzymał nagrodę TURINGA za: " *głęboki, wpływowy i trwały wkład do projektowania praktycznych systemów programowania wysokiego poziomu, w szczególności poprzez pracę nad FORTRAN'em i za przełomową publikację nt. formalnych procedur specyfikacji języków programowania*"

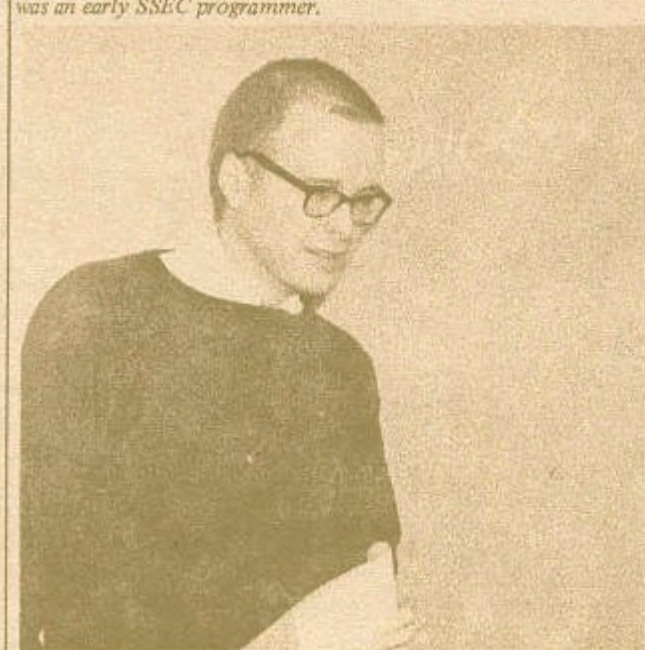

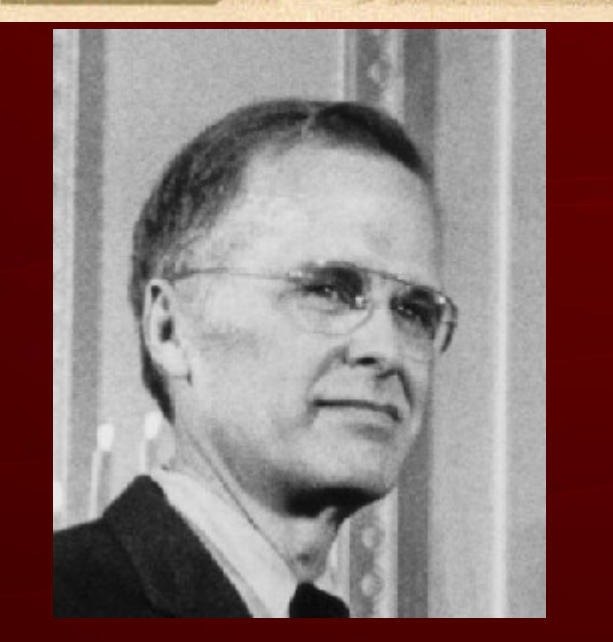

**3 (3.12.1924-17.03.2007) John Backus** 

## **Historia**

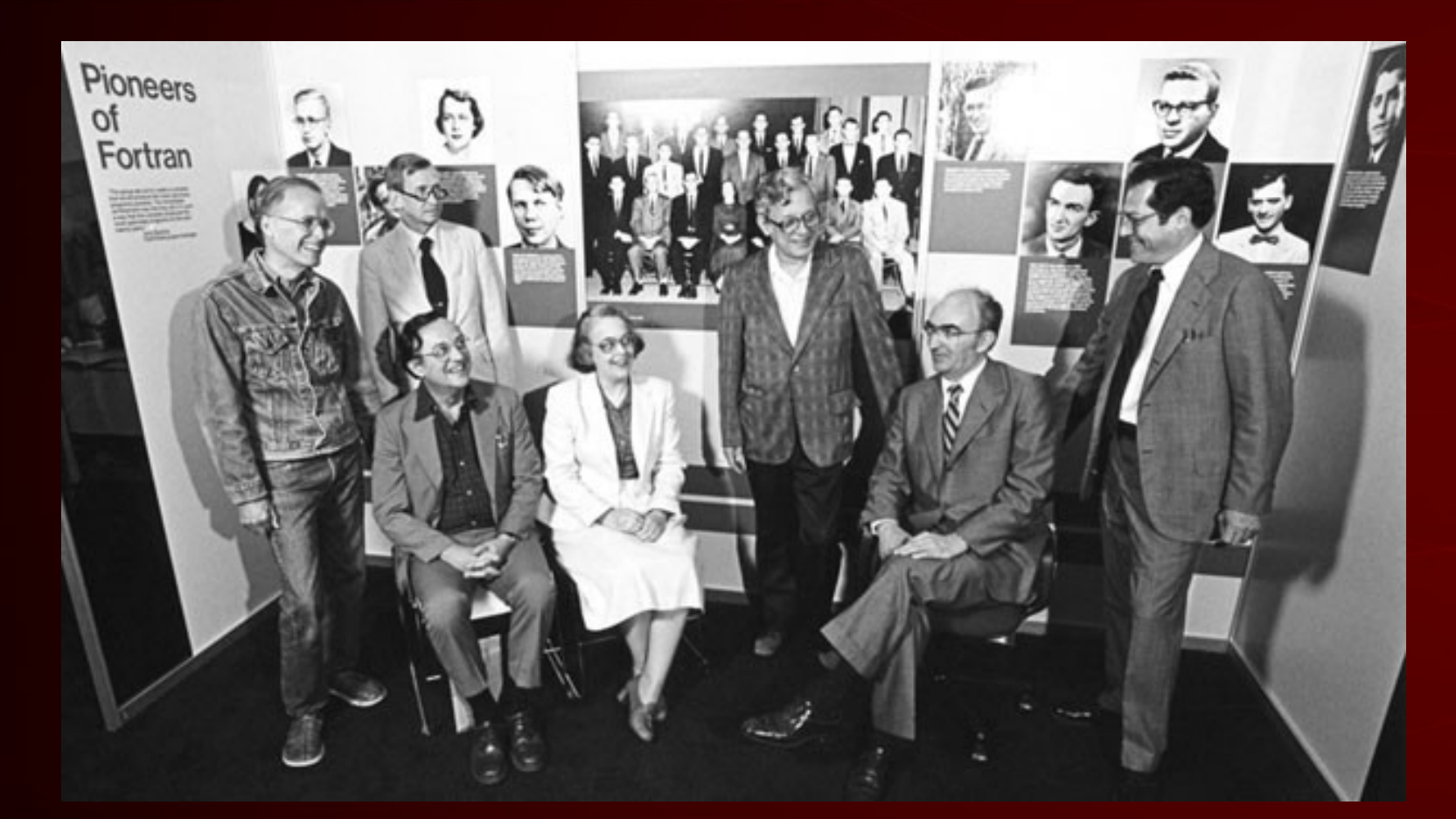

**Skład grupy tworzącej kompilator FORTRANu (zdjęcie z 1982r). W skład wchodzili: inżynierowie, naukowcy, matematycy, szyfrant, szachista** 

### **Historia – złote lata**

- □ 1957 FORTRAN I zawierał 32 instrukcje
- □ 1958 FORTRAN II znacząco udoskonalony, pozwalał na osobną kompilację modułów. Dodano możliwość pisania procedur oraz funkcji. Później dodano także typ DOUBLE PRECISION oraz COMPLEX
- $\Box$  1958 Fortran III nigdy publicznie nie opublikowany, posiadał możliwość wstawiania kodu maszynowego.
- □ 1961 Fortran IV dalsze udoskonalenia, dodatnie COMMON oraz EQUIVALENCE. Dodano typ LOGICAL oraz stworzono możliwość budowania wyrażeń logicznych. Usunięto instrukcje niskopoziomowe. Wersja ta stała się nieformalnym standardem języka.

## **Historia – złote lata**

- □ Maj 1962 ASA (*American Standards Association* teraz znana jako *American National Standards Institute*) zaczeła pracę na standaryzacją języka
- □ 1966 FORTRAN 66 **pierwszy** standard języka został opublikowany. Był to też **pierwszy** jakikolwiek standard dotyczący języków programowania.
	- ◊ Wersja FORTRAN oparta na wersji FORTRAN IV
	- ◊ Wersja Basic FORTRAN oparta na wersji FORTRAN II

## **Historia - stagnacja**

- □ Przełom lat 60 i 70 FORTRAN przestał być w awangardzie, nie wytyczał/adoptował nowych idei jak tzw. programowanie strukturalne
- □ 1978 FORTRAN 77 (w skrócie F77)– nowy standard języka (norma ANSI X3.9-1978)
	- ◊ Pętla DO mogła posiadać malejący indeks pętli
	- ◊ Blokowa instrukcja IF ... THEN ... ELSE ... ENDIF. Przed F77 była tylko IF GOTO instrukcja – powodująca tzw. spaghetti program
	- ◊ pre-testowanie pętli DO. Przed F77 pętle DO zawsze się przynajmniej raz wykonywały, co powodowało konieczność użycia instrukcji IF GOTO jeśli chciało się mieć oczekiwane zachowanie
	- ◊ Nowy typ CHARACTER. Przed F77 znaki były przechowywane w zmiennych typu INTEGER
	- ◊ Apostrof mógł zaczynać i kończyć łańcuch znaków
	- ◊ Główny segment mógł się kończyć bez instrukcji STOP

## **Historia - stagnacja**

- □ 1978 rozszerzona wersja F77 opublikowana, rozszerzenie MIL-STD-1753
	- ◊ Dodano instrukcje DO WHILE oraz END DO
	- ◊ Dodano instrukcje INCLUDE
	- ◊ Dodano IMPLICIT NONE (wariant instrukcji IMPLICIT)
	- ◊ Dodano operacje na bitach
- □ 1980 międzynarodowy standard, norma ISO 1539-1980

## **Co złego w FORTRAN'ie 77**

- □ Nie ma dynamicznych struktur danych
- □ Nie ma możliwości zdefiniowania typów danych
- □ Nie ma wbudowanych struktur danych
- □ Nie ma kontroli nad poprawnością przekazywania argumentów
- □ Mała gama instrukcji sterujących, powodujących powstawanie tzw. spagetti programu
- □ Archaiczność kodu
	- ◊ Sztywny format zapisu programu
	- ◊ Tylko duże litery
	- ◊ Zmienne mogą mieć długość 6 znaków

## **Co nowego w Fortranie 90**

- □ Wolny styl pisania programów
- □ Tablice operacje na tablicach stają się podstawą języka
- □ Dynamiczne struktury danych
- □ Możliwość definiowania własnych struktur danych, przeciążania operatorów lub definiowania własnych
- □ **MODULE** nowy sposób grupowania zmiennych, funkcji i procedur
- □ Nowe instrukcje kontrolujące przebieg programu
- □ Możliwość używania rekurencji
- □ Możliwość używania opcjonalnych argumentów

□ ...

## **Nowy wygląd**

- □ Małe litery mogą być używane, jednak Fortran jest nieczuły na wielkość liter
- □ Nazwy zmiennych mogą mieć długość 31 znaków, znakami mogą być także znak podkreślenia oraz cyfry
- □ W jednej linii może być kilka instrukcji oddzielonych średnikiem **suma=0.0; iloczyn=0.0; iloraz=0;**
- □ Komentarz może zaczynać się w dowolnym miejscu lini

**Suma\_czesciowa=0.0 ! pomocnicza zmienna**

□ Stałe znakowe mogą być zamknięte poprzez pojedynczy jak i podwójny cudzysłów

**write(\*,\*)"It isn't broke. Don't fixed it"**

## **Wolny styl pisania programów**

- □ Instrukcje mogą pojawić sie w dowolnym miejscu linii, linie mogą mieć 132 znaki długości
- □ Znak "!" służy do zaznaczania komentarza
- □ Znak **"&"** służy jak znak kontynuacji linii **call moja(a, b & ! najwazniejsze argumenty c, d) ! mniej ważne argumenty**
- □ Nie w każdym miejscu można użyć komentarzy

**write(\*,\*)"To jest lancuch &**

 **& i jego dalsza czesc" ! Miedzy tymi liniami nie** 

□ Spacje są istotne

**12 liczba=1 000 000 ! Poprawnie tylko dla sztywnego stylu**

## Program "Hallo world"

**PROGRAM pierwszy WRITE(\*,\*)'Czesc' END PROGRAM pierwszy**

Każdy segment składa się z 2 części

- □ Bloku instrukcji biernych (BIB)
- □ Bloku instrukcji czynnych (BIC)

Przed BIB jest nagłówek (np. **PROGRAM**), koniec segmentu zakończony jest słowem kluczowym **END**

## **Typ całkowity**

#### Standartowy sposób (F77):

**INTEGER**

Nowy sposób określania typu całkowitego (F90)

#### **selected\_int\_kind(r)**

Funkcja zwraca tzw. kind wartość (o domyślnym typie integer) taką, że typ ten może reprezentować wszystkie liczby całkowite z zakresu -10 $\text{Ar}$  < n < 10 $\text{Ar}$ . W przypadku kiedy wiele typów całkowitych może reprezentować dany zakres, wybierany jest najmniejszy typ. W przypadku gdy nie ma takiego typu który był by w stanie reprezentować wszystkie liczby całkowite, funkcja zwraca wartość " $-1$ "

## **Przykład**

```
INTEGER nn, na
integer, parameter :: k6=selected_int_kind(6)
integer(K6) :: i, j;integer(2) :: l, m ! ryzykownie
integer(kind=k6) :: k
```
! Sposoby deklaracji stałych całkowitych

23

-456

23\_k6 ! deklaracja stałej liczbowej o typie określonym przez

! kind value wynoszaca k6

 kind(1) - funkcja zwracjąca kind value dla domyślnego typu całkowitego

kind(2\_k6) - wartość kind dla typu o kind=k6

## **Typ zmiennoprzecinkowy**

#### Standartowy sposób (F77)

REAL, DOUBLE PRECISION

Do określania typów zmiennoprzecinkowych używamy:

#### **selected\_real\_kind(p, r)**

Funkcja ta zwraca liczbę całkowita (o domyślnym typie całkowitym) której wartością jest typ (kind value) jaki ma liczba rzeczywista o precyzji określonej przez argument p i o zakresie określonej przez argument r. Przynajmniej jeden z argumentów musi być podany. W przypadku gdy nie ma odpowiedniego typu danych zwracana jest:

- $\overline{1}$  1 gdy nie ma odpowiedniej precyzji
- □ -2 gdy nie ma odpowiedniego zakresu
- $\Box$  -3 gdy nie ma ani zakresu ani precyzji

#### **Przykład**

```
integer, parameter ::long=selected_real_kind(9, 99)
  DOUBLE PRECISION dx, dy
 REAL rx, ry
  real :: a, b
  real(long):: c, d
  real(8) :: x, y ! Ryzykownie, najprawdopodobniej jest to double 
                  !precision
```
 $A=1.0$ 

 $c=2.0$  long

X=4.0\_8 ! ryzykownie

## **Typ COMPLEX**

Typ COMPLEX składa się z 2 licz rzeczywistych, więc do określenia typu COMPLEX używa sie tego samego sposobu co do określenia typu dla licz rzeczywistych

COMPLEX cz

DOUBLE COMPLEX dz, zz

integer, parameter :: lzsp=selected\_real\_kind(9, 99)

complex :: z1

complex(lzsp) :: z2

 Z1=(1.0, 2.0)  $z2=(1.0$   $|zsp, 3.0$   $|zsp)$ 

## **Struktury danych**

W Fortranie 90/95 można definiować własne nowe struktury danych. Postać:

```
 type nazwa_SD
```

```
 typ_zmiennej :: nazwa_zmiennej
```

```
 ...
```

```
 end type nazwa_SD
```

```
Przykład:
```

```
 type osoba
```

```
 character(len=20) :: imie
    real :: wiek
    integer :: id
 end type osoba
```
## **Struktury danych**

Deklaracja zmiennych o własnym typie danych type(osoba) :: me

Operacje na strukturach danych. Dostęp do poszczególnych pól SD poprzez operator "%" me%imie="Janusz" me%wiek=podaj\_wiek()

me%id+9 ! jako wyrażenie

### **Tablice**

Deklaracja tablic

- REAL :: tablica(2, 3), tab0(-2:3, -3:4), scalar, wektor(1234)
- REAL, DIMENSION(20, 30) :: tab1, tab3, tabliczka
- REAL, DIMENSION(-10:10, -20:20) :: tabX, tabY
- ! Nadawanie tablicy poczatkowej wartosci
	- INTEGER :: options(3)=(/1, 2, 3/)
	- CHARACTER(LEN=2), PARAMETER:: dzien(0:6)=(/'PN', &

'WT','SR','CZ','PT','SB','ND'/)

W Fortranie 90/95 tablice mogą posiadać do 7 wymiarów

#### **Tablice**

REAL :: X(2, 5, -1:8)

Terminologia:

Dla powyżej zadeklarowanej tablicy:

- □ Wymiar tablicy wynosi 3 (rank)
- □ Zakres tablicy wynosi 2, 5 oraz 10 (extents)
- □ Kształt tablicy wynosi  $(2, 5, 10)$  (shape)
- □ Rozmiar tablicy wynosi 100 (size)

## **Przekazywanie argumentów**

- W Fortranie 90/95 jest możliwość dookreślenia sposobu przekazywania argumentów do procedur i funkcji. W deklaracji argumentów formalnych, należ podać dodatkowy atrybut INTENT z odpowiednimi opcjami
- □ Atrybut INTENT(IN) argument formalny na wejściu do segmentu ma ustaloną wartość, wartości tego argumentu (zmiennej) nie można i nie wolno zmieniać
- □ Atrybut INTENT(OUT) argument formalny na wejściu do segmentu nie ma ustalonej wartości, w segmencie można i należy ustalić wartość tego argumentu
- □ Atrybut INTENT(INOUT) argument formalny na wejściu do segmentu ma ustaloną wartość oraz w segmencie wartość tego argumentu można zmieniać

### **Przykład**

```
SUBROUTINE oblicz(a, wym, b)
INTEGER, INTENT(IN) :: wym
REAL, INTENT(IN), DIMENSION(:) :: a
REAL, INTENT(OUT) :: b
INTEGER :: i
b=0.0DO i=1, wym
  b=b+a(i); END DO
END SUBROUTINE oblicz
```
**Program** test **INTEGER, PARAMETER ::** wym=20 **REAL ::** a(wym), b **INTEGER** i **DO** i=1, wym; a(i)=0.0+i**; END DO CALL** oblicz(a, wym, b) **END**

## **Przykład (2)**

#### **SUBROUTINE** ktoryraz(k) **INTEGER, INTENT(INOUT) ::** k

 $k=k+1$ 

 **Write**(\*,\*)'Wywolales & &procedurke ',k,' razy'

END SUBROUTINE

**Program** dwa **INTEGER ::** i, k  $K=0$  $DO$  i=1, 10 **CALL** ktoryraz(k) **End do END PROGRAM** dwa

## **Dziękuję za uwagę**